# CSE 127: Introduction to **Security**

### Lecture 12: Network Defenses

### **George Obaido**

UCSD

### Spring 2022

Material from Nadia Heninger, Deian Stefan, Stefan Savage, David Wagner, and Zakir Durumeric

### Defending Networks

- How do you harden a set of systems against external attack?
	- The more network services your machines run, the greater the risk (i.e., the attack surface is larger)
- One approach: Turn off unnecessary network services on each system
- Why is this hard?

### Defending Networks

- How do you harden a set of systems against external attack?
	- The more network services your machines run, the greater the risk (i.e., the attack surface is larger)
- One approach: Turn off unnecessary network services on each system
- Why is this hard?
	- Requires knowing all the services that are running
	- What if you have hundreds or thousands of systems?
	- Systems may have different OSes, hardware, and users

### Network Perimeter Defense

- Idea: Network defenses on "outside" of organization (e.g. between org and Internet)
- Typical elements:
	- Firewalls
	- Network Address Translation
	- Application Proxies (e.g., Web Application Firewalls)
	- Network Intrusion Detection Systems (NIDS)

# **Firewall**

<https://wallpaperaccess.com/blue-desktop> - https://creativecommons.org/licenses/by-nc-nd/4.0/

### Firewalls

- Problem: Protecting or isolating one part of the network from other parts
	- Typically: Protect your network from global Internet
	- Sometimes: Protect Internet from infected machines in your network
- Need to filter or otherwise limit network traffic
- **Questions:**
	- What kind of information do you want to filter?
	- What are the examples of firewalls?

https://archive.siasat.com/news/top-100-dangerous-websites-revealed-29507/

### Kinds of Firewalls

- Personal firewalls
	- Run on end-hosts
	- Has application/user-specific information
- Network firewalls
	- Intercept communications from many hosts

# Kinds of Firewalls

- Personal firewalls
	- Run on end-hosts
	- Has application/user-specific information
- Network firewalls
	- Intercept communications from many hosts
- Filter-based
	- Operates by filtering on packet headers
- Proxy-based
	- Operates at the level of the application
	- e.g. HTTP web proxy

# Kinds of Firewalls

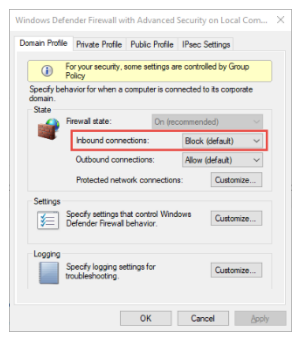

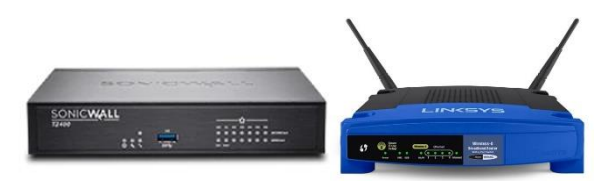

#### Network firewalls

Personal (host-based) firewalls

### Network Firewalls

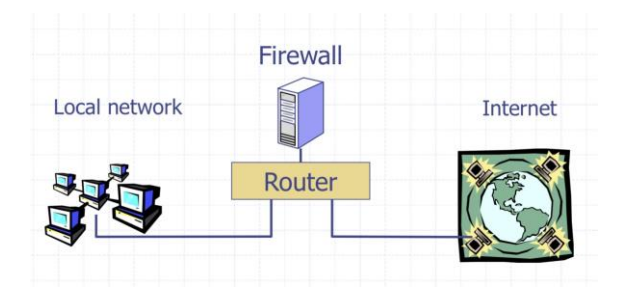

- Filters protect against "bad" communications.
- Protect services offered internally from outside access.
- Provide outside services to hosts located inside.

- A firewall enforces an access control policy
	- Who is talking to whom and accessing what service?
- Distinguish btw inbound and outbound connections
	- Inbound: Attempts by external users to connect to services on internal machines
	- Outbound: Internal users to external services

- A firewall enforces an access control policy
	- Who is talking to whom and accessing what service?
- Distinguish btw inbound and outbound connections
	- Inbound: Attempts by external users to connect to services on internal machines
	- Outbound: Internal users to external services
- Conceptually simple access control policy:
	- Permit users inside to connect to any service
	- External users are restricted
		- Allow connections to services meant to be external
		- Deny connections to services not meant to be external

How to treat traffic not mentioned in policy?

### **Default allow**

• Permit all services, shut off for specific problems

### **Default deny**

• Permit only a few well-known services

How to treat traffic not mentioned in policy?

### **Default allow**

• Permit all services, shut off for specific problems

### **Default deny**

• Permit only a few well-known services

In general, default deny is safer. Why?

- Conservative design
- Flaws in default deny get noticed more quickly

### Example Firewall Policy

• Configure: Only allow SSH.

# sudo su # ufw default deny # ufw allow from 100.64.0.0/24 #ufw allow ssh

• Status: Only allow SSH.

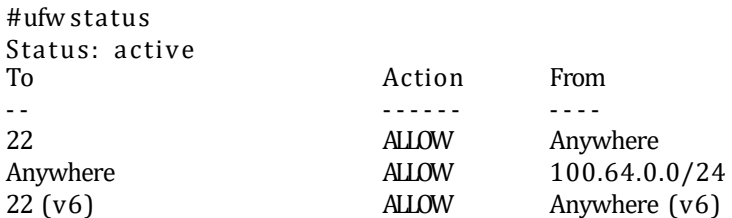

### Packet Filtering Firewalls

- Define list of access-control rules
- Check every packet against rules and forward or drop
- Packet-filtering firewalls can take advantage of the following information from network and transport layer headers:
	- Source IP
	- Destination IP
	- Source Port
	- Destination Port
	- Flags (e.g. ACK)

### Example packet filtering rules

- Block incoming DNS (port 53) except known trusted servers
- Block incoming HTTPS (port 443) except to company IP addresses
- Block outgoing packes with forged internal addresses

### Example packet filtering rules

- Block incoming DNS (port 53) except known trusted servers
- Block incoming HTTPS (port 443) except to company IP addresses
- Block outgoing packes with forged internal addresses

### Example packet filtering rules

- Block incoming DNS (port 53) except known trusted servers
- Block incoming HTTPS (port 443) except to company IP addresses
- Block outgoing packes with forged internal addresses

Some firewalls keep state about open TCP connections.

• Allows conditional filtering rules of the form "if internal machine has established the TCP connection, permit inbound reply packets".

# Network Address Translation

<https://wallpaperaccess.com/blue-desktop>

- https://creativecommons.org/licenses/by-nc-nd/4.0/

### Network Address Translation (NAT)

- Idea: IP addresses do not need to be globally unique
- NATs map between two different address spaces.
- Most home routers are NATs and firewalls.

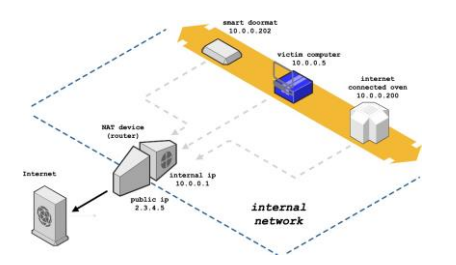

### **Private Subnets**

10.0.0.0–10.255.255.255 172.16.0.0–172.31.255.255 192.168.0.0–192.168.255.255

<https://samy.pl/slipstream/>

### Typical NAT Behavior

• NAT maintains a table of the form: <client IP> <client port> <NAT ID>

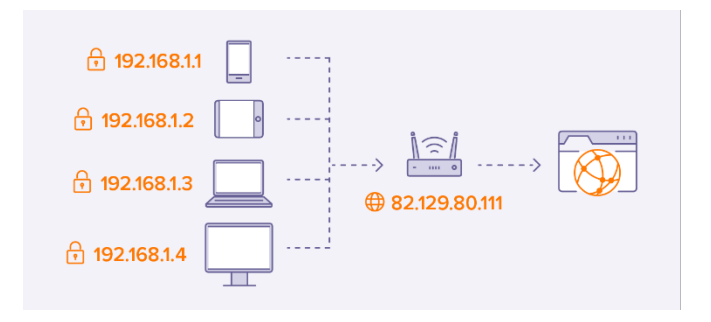

## Typical NAT Behavior

- NAT maintains a table of the form: <client IP> <client port> <NATID>
- Outgoing packets (on non-NAT port):
	- Look for client IP address, client port in mapping table
	- If found, replace client port with previously allocated NAT ID (same size as port number)
	- If not found, allocate a new NAT ID and replace source port with NAT ID
	- Replace source address with NAT address

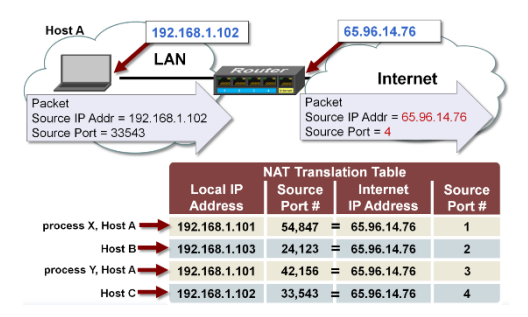

# Typical NAT Behavior

- NAT maintains a table of the form: <client IP> <client port> <NATID>
- Outgoing packets (on non-NAT port):
	- Look for client IP address, client port in mapping table
	- If found, replace client port with previously allocated NAT ID (same size as port number)
	- If not found, allocate a new NAT ID and replace source port with NAT ID
	- Replace source address with NAT address
- Incoming packets (on NAT port)
	- Look up destination port as NAT ID in port mapping table
	- If found, replace destination address and port with client entries from the mapping table
	- If not found, the packet should be rejected
- Table entries expire after 2–3 minutes of no activity to allow them to be garbage collected

### NAT Pros and Cons

- Pros
	- Only allows connections to the outside that are established from inside.
		- Hosts from outside can only contact internal hosts that appear in the mapping table, and they're only added when they establish the connection.
	- Don't need as large an external address space
		- i.e. 10 machines can share 1 IP address
- Costs
	- Breaks some protocols
		- e.g., in FTP IP address appear in the content of the packet
		- e.g., some streaming protocols have client invoke server and then server opens a new connection to the client
	- Vulnerable to NAT slipstream attack (<https://samy.pl/slipstream/>)

# Application Proxies

<https://wallpaperaccess.com/blue-desktop> - https://creativecommons.org/licenses/by-nc-nd/4.0/

### Application Proxies

Idea: Control apps by requiring them to pass through proxy

- Proxy is application-level man-in-the-middle
- Enforce policy for specific protocols:
	- SMTP: Scan for viruses, reject spam
	- SSH: Log authentication, inspect encrypted text
	- HTTP: Block forbidden URLs

Companies inspect outbound traffic, will install root certificates on employee workstations to monitor TLS traffic.

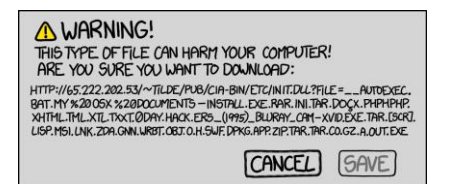

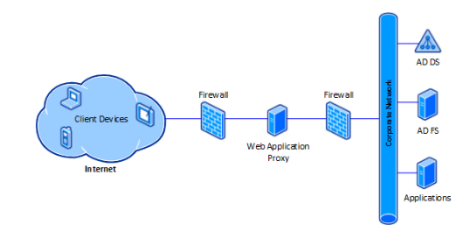

### Application Proxies

### **Pros:**

- For high-level security, application proxy is the appliance of choice.
- Application proxies are high on performance.

### **Cons**

- Some application proxies can be expensive to maintain.
- Some application proxies have shown to be easily hacked despite using SSL certificate.

# Network Intrusion Detection System

<https://wallpaperaccess.com/blue-desktop> - https://creativecommons.org/licenses/by-nc-nd/4.0/

• Idea: Passively monitor network traffic for signs of attack (e.g., look for /etc/passwd)

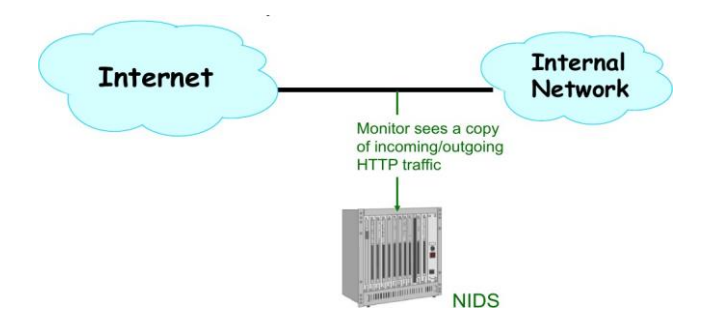

- NIDS has a table of all active connections, and maintains state for each
	- E.g., has it seen partial match of /etc/passwd
- What do you do when you see a new packet not associated with any known connection?

- NIDS has a table of all active connections, and maintains state for each
	- E.g., has it seen partial match of /etc/passwd
- What do you do when you see a new packet not associated with any known connection?
	- Create a new connection: when NIDS starts, it doesn't know what connections might be existing

- NIDS has a table of all active connections, and maintains state for each
	- E.g., has it seen partial match of /etc/passwd
- What do you do when you see a new packet not associated with any known connection?
	- Create a new connection: when NIDS starts, it doesn't know what connections might be existing
- Where should you do the detection?
	- Network, host, or both?

### Approach #1: Network-based Detection

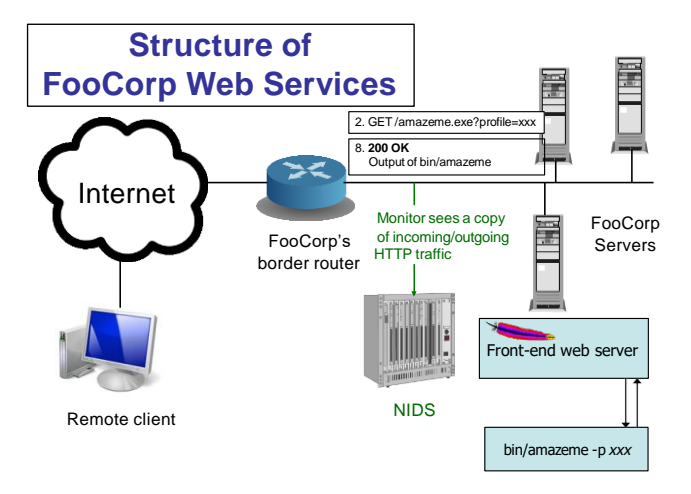

- Look at network traffic, scanning HTTP requests
	- E.g., look for /etc/password or  $.7 \cdot .7$

### Network-based Detection Pros and Cons

### Benefits • Don't need to *modify* or *trust* end systems

- Cover many systems with single monitor
- Centralized management

### Network-based Detection Pros and Cons

### Benefits • Don't need to *modify* or *trust* end systems

- Cover many systems with single monitor
- Centralized management
- Issues Expensive: 10Gbps link *≈* 1M packets/second *≈* ns/packet

### Network-based Detection Pros and Cons

### Benefits • Don't need to *modify* or *trust* end systems

- Cover many systems with single monitor
- Centralized management
- Issues Expensive: 10Gbps link *≈* 1M packets/second *≈* ns/packet
	- Vulnerable to evasion attacks
		- Some evasions reflect incomplete analysis
			- $-$  E.g., hex escape or  $..///.///..////$ -In principle, can deal with these with implementation care
		- Some are due to imperfect observability -E.g., what if what NIDS sees doesn't exactly match what arrives at destination?

### Understanding the Downsides

- Does /etc/passwd exist on all systems? Do you include rules for all OSes?
- Are all requests with . . / . . / *necessarily* bad?
	- False positives: Sometimes seen in legit requests
- What if the traffic is encrypted (HTTPS)?
	- Need access to session key or decrypted text
	- Why might you not want to give the NIDS your TLS keys?

### Approach #2: Host-based Detection

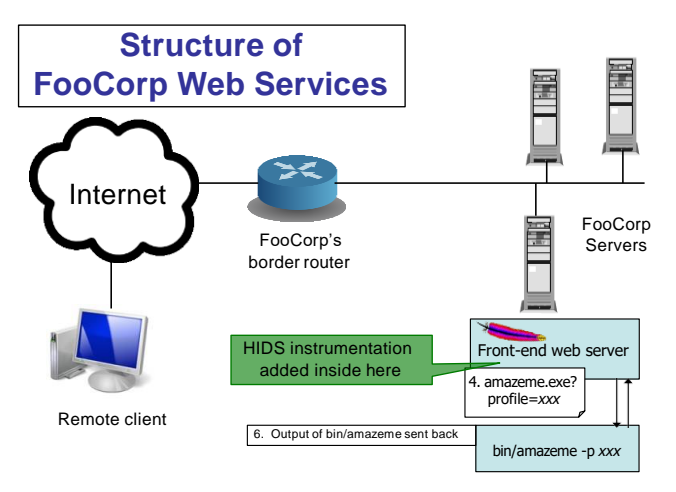

- Instrument web server, scan arguments sent to back-end programs (and outbound requests)
	- E.g., look for /etc/password or  $.7 \cdot .7$

### Host-based Detection Pros and Cons

### Benefits • Detect inconsistencies on a single host

• Don't need to intercept HTTPS

- Issues Expensive: Add code to each server
	- Still have to consider e.g., UNIX filename semantics ..///.///..////
	- Still have to consider other sensitive files, databases, etc.
	- Only (kind of) helps with web server attacks; what do you do about other end systems?

### Honeypots

**Idea:** Deploy a sacrificial system that has no operational purpose (NIDS)

- Designed to lure attackers
- Any access is by definition not authorized, and is either an intruder or a mistake
- Provides opportunity to:
	- Identify intruders
	- Study what they're up to
	- Divert them from legitimate targets

https://github.com/telekom-security/tpotce

### **Honeypots**

Honeypots for automated attacks easier than building a convincing environment for dedicated attackers.

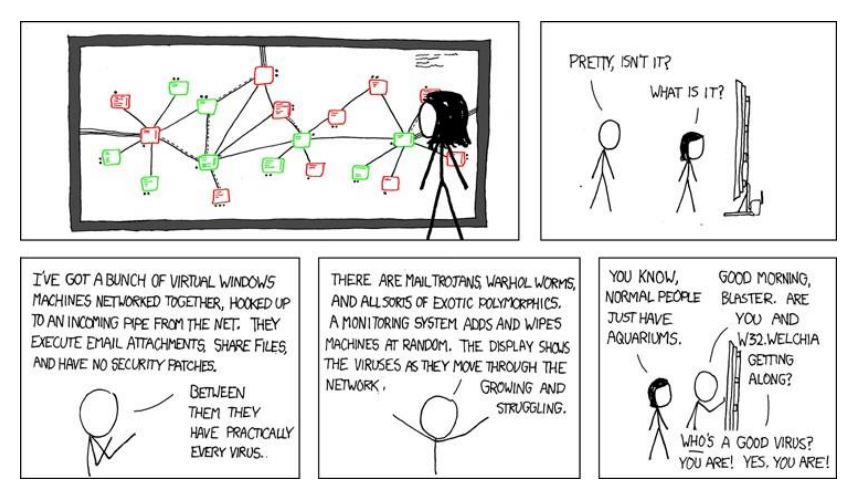

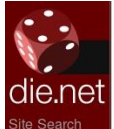

**Lihrary** linux docs linux man pages

Tovs world sunlight moon phase

J.

page load time

trace explorer

### arpwatch(8) - Linux man page

#### Name

arpwatch - keep track of ethernet/ip address pairings

#### Synopsis

arpwatch [-dN ] [-f datafile ] [-i interface ]

[-n nef/width ]] [-r file ] [-u usemame ] [-e usemame ] [-s usemame ]

#### **Description**

Arpwatch keeps track for ethernet/ip address pairings, it syslogs activity and reports certain changes via email. Arpwatch uses pcap(3) to listen for arp packets on a local ethernet interface.

The -d flag is used enable debugging. This also inhibits forking into the background and emailing the reports. Instead, they are sent to stderr.

The -f flag is used to set the ethernet/ip address database filename. The default is aro.dat.

The -i flag is used to override the default interface.

The -n flag specifies additional local networks. This can be useful to avoid "bogon" warnings when there is more than one network running on the same wire. If the optional width is not specified, the default netmask for the network's class is used.

The -N flag disables reporting any bogons.

The -r flag is used to specify a savefile (perhaps created by tcpdump(1) or pcapture(1)) to read from instead of reading from the network. In this case, arpwatch does not fork.

If -u flag is used, arpwatch drops root privileges and changes user ID to *username* and group ID to that of the primary group of *username*. This is recommended for security reasons.

If the -e flag is used, arpwatch sends e-mail messages to *username* rather than the default (root). If a single '-' character is given for the username, sending of e-mail is suppressed, but logging via syslog is still done as usual. (This can be useful during initial runs, to collect data without being flooded with messages about new stations.)

### https://linux.die.net/man/8/arpwatch

# Example: arpwatch

Fwd: flip flop (elk.svsnet.ucsd.edu) eno1

D7

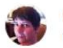

**Cindy Moore** to Dejan Riad  $\star$  11:33 AM (52 minutes ago)  $\overline{\mathbf{x}}$ 

Anything in particular going on? I should probably check with you guys on elk's status?

---------- Forwarded message ---------From: Arpwatch sysnet.sysnet.ucsd.edu <arpwatch@sysnet.sysnet.ucsd.edu> Date: Sat. Nov. 9, 2019 at 12:23 PM Subject: flip flop (elk.sysnet.ucsd.edu) eno1 To: <root@sysnet.sysnet.ucsd.edu>

hostname: elk.sysnet.ucsd.edu ip address: 137.110.222.162 interface: eno1 ethernet address: c2:50:dd:1e:64:c8 ethernet vendor: <unknown> old ethernet address: ac:1f:6b:8d:2f:88 old ethernet vendor: <unknown> timestamp: Saturday, November 9, 2019 12:23:15 -0800 previous timestamp: Saturday, November 9, 2019 12:20:28 -0800 delta: 2 minutes